# Hidden Easter eggs

Easter eggs aren't just for scoffing. They're the buried treasure equivalent of the technology world, created by smart developers to boggle the mind, and hidden deep in your tech just for the fun of it.

- This taste for covert surprises began long before the computer age, but today easter eggs can be found everywhere, from websites to CDs to humble washing machines.
- They might exist for a programmer's own amusement, or just as a way to keep an in-joke alive.
- Welcome to the secret world of eggs: enjoy!

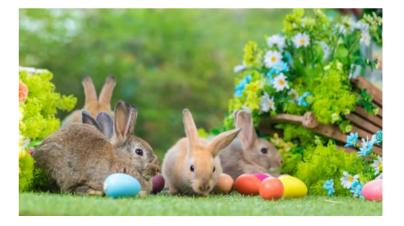

Google has many fun Easter eggs. ..

**Google Maps Swimming Directions** 

One of them is Google Maps. As you know, it provides useful directions when you try to learn how you go from somewhere to somewhere. However, it could suggest you swimming. When you inevitably run out of drivable roads and reach the coast, it simply instructs users to "Swim across the Atlantic Ocean."

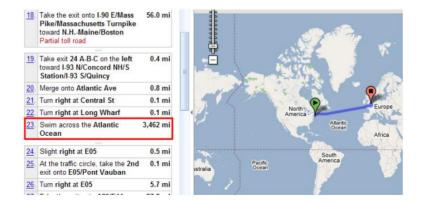

Google Bubble Level

Google's search engine is full of surprises. One of them is "bubble level". Just open Google Search in Chrome and search for "bubble level" on smartphone. It is an interactive leveler helping you to determine if the phone is level.

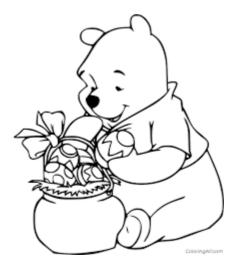

There are a number of phrases you can type into Google Search to get a special numerical result. If you search for "once in a blue moon" for example, you'll get the mathematical equation for how often a blue moon actually occurs!

| gle | loneliest number  |                |             |           |             |   |               |  |  |  |
|-----|-------------------|----------------|-------------|-----------|-------------|---|---------------|--|--|--|
|     | 9.M Q             | imagen Ø       | Maps 🕞 Vid  | leon 🖽 Ne | oves I More | 5 | ettings Tools |  |  |  |
|     | About 2,410,0     | 000 results (0 | 67 seconds) |           |             |   |               |  |  |  |
|     | O looelest number |                |             |           |             |   |               |  |  |  |
|     | Rad               | Deg            | ъł          | (         | 1           | 5 | AC            |  |  |  |
|     | irre              | sn             | in          | 7         | 8           | 9 |               |  |  |  |
|     | ÷                 | C08            | log         | 4         | 5           | 6 | *             |  |  |  |
|     | e                 | tan            | 1           | 1         | 2           | 3 | -             |  |  |  |
|     | Ana               | EXP            | ×           | 0         |             |   |               |  |  |  |

Try searching for these phrases to uncover Easter eggs that bring up the calculator:

the loneliest number (results in a calculator showing the number 1)

Gov

the number of horns on a unicorn (results in a calculator showing the number 1)

the loneliest number minus the number of horns on a unicorn (we'll let you guess the answer to this one!)

the answer to life the universe and everything (this question and answer is a reference to Douglas Adam's book The Hitchhiker's Guide to the Universe)

the number of horns on a unicorn minus the answer to life the universe and everything (we're

#### Google Chrome: Text

| 1. | ( <u>a</u> )                                                  | Element                                                                                       | in the second second se | And All Colored                                 |                          |                   |        |           |                   |       |
|----|---------------------------------------------------------------|-----------------------------------------------------------------------------------------------|----------------------------------------------------------------------------------------------------|-------------------------------------------------|--------------------------|-------------------|--------|-----------|-------------------|-------|
| Þ  | 0                                                             | top                                                                                           |                                                                                                    | ♥ Filter                                        | Default le               | vels 🔻 🕴          | d Grou | p similar | 5 hidd            | ien 📲 |
|    | G ye<br>- cl<br>- j wa<br>+ de                                | ear path                                                                                      |                                                                                                    | 2                                               | - <u>aa,abd,as</u> q     | <u>n,asyn</u> c   |        | Wec7xis   | =51:11            | 32    |
|    |                                                               |                                                                                               |                                                                                                    |                                                 |                          | 1                 | ~      | )         |                   |       |
|    |                                                               |                                                                                               | L                                                                                                    | 2                                               |                          | 11                | 5      | 5         |                   |       |
|    | You a                                                         | ove south<br>re inside<br>cubicles.                                                           |                                                                                                    |                                                 | -aa, abd, asa            |                   |        |           |                   |       |
|    | You a<br>open<br>You f<br>work                                | re inside<br>cubicl <del>e</del> s.                                                           | the Mercur<br>na peel ne<br>asketball                                                                                                    | ry building<br>ext to the<br>skills.            |                          | t a mic           | ro-kit | chen and  | d some            |       |
| 3  | You a<br>open<br>You f<br>work                                | re inside<br>cubicles.<br>ind a bana<br>on their b                                            | the Mercur<br>na peel ne<br>asketball                                                                                                    | ry building<br>ext to the<br>skills.            | . You spo                | t a mic           | ro-kit | chen and  | d some            |       |
|    | You a open<br>You f work<br>Possi<br>nort                     | re inside<br>cubicl <del>e</del> s.<br>ind a bana<br>on their b<br>ble exits:                 | the Mercur<br>na peel ne<br>asketball<br>north and<br>renceError                                                                                                    | ry building<br>ext to the<br>skills.<br>1 west. | . You spo                | t a mic<br>n, Cle | ro-kit | chen and  | d some            | to    |
| 0  | You a open<br>You f work<br>Possi<br>nort                     | re inside<br>cubicles.<br>ind a bana<br>on their b<br>ble exits:<br>sught Refer<br>t kanonymo | the Mercur<br>na peel ne<br>asketball<br>north and<br>renceError                                                                                                    | ry building<br>ext to the<br>skills.<br>1 west. | , You spo<br>compost bin | t a mic<br>n, Cle | ro-kit | chen and  | d some<br>needs t | to    |
| •  | You a<br>open<br>You f<br>work<br>Possi<br>nort<br>>Uncr<br>a | re inside<br>cubicles.<br>ind a bana<br>on their b<br>ble exits:<br>nught Refer<br>t canonymo | the Mercur<br>na peel ne<br>asketball<br>north and<br>renceError                                                                                                    | ry building<br>ext to the<br>skills.<br>1 west. | , You spo<br>compost bin | t a mic<br>n, Cle | ro-kit | chen and  | d some<br>needs t | to    |

Follow these steps to start playing a text adventure style game:

Start by searching for "text adventure" in Google Search. Make sure you're using Google Chrome as your browser. Then, bring up the Developer tools by either: using the shortcut Ctrl+Shift+I or clicking on the three dots in the upper right to open the menu, and going to More tools --> Developer tools. Click on Console, and you'll see the question "Would you like to play a game?" Type yes, and the adventure begins! Your quest is to reunite the letters that spell out "Google". You move through the game by typing prompts and choosing your actions. Good luck!

Why did Microsoft remove Easter eggs?

Some of Microsoft's early products included hidden Easter eggs. Microsoft formally stopped including Easter eggs in its programs as part of its Trustworthy Computing Initiative in 2002.

SPOIL SPORTS!!! (You can still access some of the older ones – just look them up by typing Microsoft Easter Eggs in Google

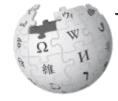

# WikipediA

List of Easter eggs in Microsoft products

Alexa, Google Assistant and Siri It's not a website or a game, but it's fun nonetheless.

If you have Amazon AI assistant Alexa, recite the Konami code to her and you'll hear back: "Super Alexa mode: activated. Starting reactors: online. Enabling advanced systems: online. Raising dongers. Error: dongers missing. Aborting.." (this works, I've tried it)

Try it with Google Assistant and Siri as well to hear their fun replies. What Is the Konami Code, and How Do You Use it

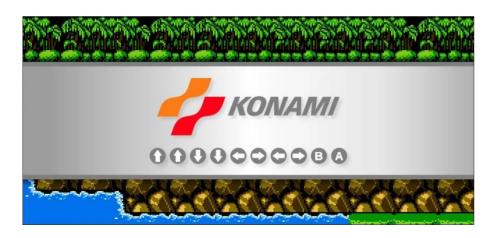

Up, Up, Down, Down, Left, Right, Left, Right, B, A. It's called the Konami Code, and it often meant the difference between life and death in a video game back in the 1980s.

Perform those button presses in the right sequence, and you'll unlock cheats that help you win. But recently, the code has grown into a wider pop-culture reference, and you might be curious about how it got started Enough fun for today – now for some interesting FREEBIES!!

**BEST FREE SOFTWARE** 

Believe me, there are absolutely dozens of FREE programmes to suit your every need. Here is just a selection at random.

BEST FREE AUDIO/VIDEO SOFTWARE Audacity Image Best Free Audio-Editing Software

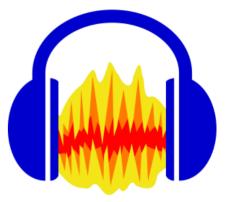

Audacity 4.0 Windows, macOS, Linux

Open-source Audacity(Opens in a new window) can record and edit audio files on more tracks than you can imagine. It then outputs exactly what you need. It is perfect for noobs and pros alike, on any desktop OS.

Google Docs, which is easily the most popular Microsoft Word alternative on this list, is free to everyone with a Google account.

If you want the basic features of Microsoft Word, you don't need to look any further than Google Docs-it does all your basic word processing needs, and it is tightly integrated with Google Drive and other products. Since everything is saved in Google's cloud, you don't need to worry about losing your work-Docs autosaves after every single keystroke, so in the event of a crash you should be able to pick up right where you left off, down to the letter. Google Docs also supports Microsoft Word's .doc and .docx formats, so you shouldn't have any problems importing and editing those.

| =                           | locs                                                                                                    |                      | Q Search                    |                                                                                                    |                                                                                                    |                     |                            |                                                                                                    |  |
|-----------------------------|----------------------------------------------------------------------------------------------------|----------------------|-----------------------------|----------------------------------------------------------------------------------------------------|----------------------------------------------------------------------------------------------------|---------------------|----------------------------|----------------------------------------------------------------------------------------------------|--|
|                             | Start a new docum                                                                                                    | ent                  |                             |                                                                                                    |                                                                                                    |                     | Te                         | mplate gallery 💲 🚦                                                                                                    |  |
|                             | +                                                                                                    |                      | 1<br>11                     | Yes Yes - Series - Series - Se | Even<br>Marine<br>Marine |                     | Print Ren<br>Training      | A constant of the second of the second of t |  |
|                             | Blank                                                                                                    | Sales qu<br>by Panda |                             | Resume<br>Serif                                                                                                    | Resume<br>Coral                                                                                                    | Letter<br>Spearmint | Project proposal<br>Tropic | Brochure<br>Geometric                                                                                                    |  |
|                             | Recent documents                                                                                                    |                      |                             |                                                                                                    |                                                                                                    | Own                 | ed by anyone 🔻             | 🗉 Ajz 🗋                                                                                                    |  |
|                             | Marine and Park Alexan and Park Alexan an |                      |                             | <text><text><text><text><text><text></text></text></text></text></text></text>                                                                                                    |                                                                                                    |                     |                            |                                                                                                    |  |
| 5 free alternatives to Micr |                                                                                                    |                      | excel alternatives listicle |                                                                                                    | Tiobe november Index                                                                                                    | TR Relater          | I Links<br>med 10.25 AM    | Apple event news update                                                                                                    |  |

VLC media player Windows, macOS, Linux, iOS, Android

The premier way to watch just about any video, no matter the video's weird codec, VLC media player(Opens in a new window) has features including auto-rotating smartphone videos taken at the wrong orientation and resuming playback from where you stopped. Seriously, VLC plays back anything on all desktop platforms, and it guarantees no ads, tracking, or spyware.

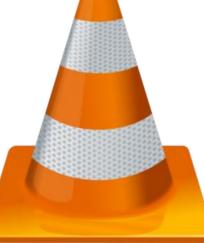

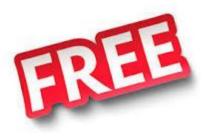

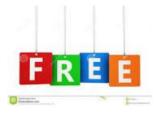

# FREE PROGRAMMES

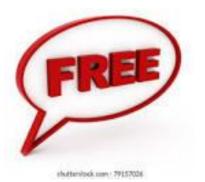

Free

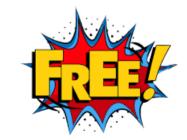

### Zoom Meetings 4.5 Windows, macOS, Linux, web, iOS, Android

Want to host an online meeting for you and 100 of your closest friends? Zoom Meetings can let them all in for free, for up to 40 minutes from any device, even a smartphone. Competitively priced premium plans with additional features are also available. Zoom is a PCMag Editors' Choice award winner

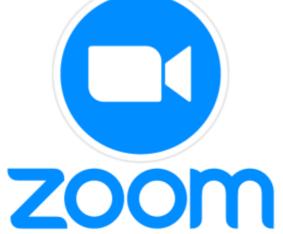

#### **Best Free Desktop Publishing Tool**

Scribus Windows, macOS, Linux

Scribus is the open-source equivalent of Adobe InDesign for desktop publishing, or as close as you can get. It has built-in color separation and management and a lot more, all free.

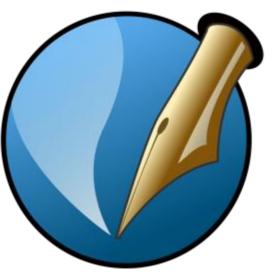

#### **Best Free Maps Software**

Google Earth Pro Windows, macOS, Linux, iOS, Android

As if high-end software that lets you virtually fly across the globe isn't cool enough—especially as it has all the same features as its online/mobile sibling, Google Maps—Google Earth Pro for the desktop is totally free. It includes advanced features such as high-resolution printing, distance measuring, and global guided tours. Although it also comes in web and mobile versions, the desktop version is the only one that lets you view satellite images of the moon and Mars. It also has star maps.

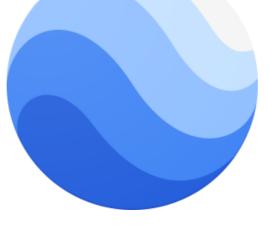

## **BEST FREE IMAGING SOFTWARE**

Faststone Image Viewer Image Best Free File Viewer and Converter

Faststone Image Viewer Windows only

View, manage, and compare your images with this fast and intuitive freebie. FastStone Image Viewer

supports a pile of image formats, including RAW image formats from specific digital camera manufacturers. It has companion apperformed between photo resizing.

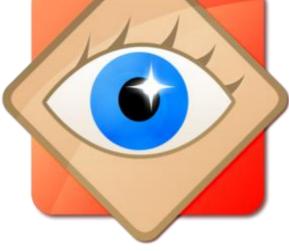

### **Best Free Graphics Software (Bitmap Editing)**

Paint.net Windows only

Is Paint.net a perfect replacement for Photoshop? Nothing is as powerful as Adobe's program, but at this price (free)Paint.net comes close. For any minor (and even some major) picture manipulation, it's fast, comprehensive, and

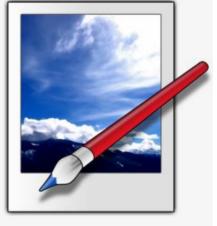

https://www.youtube.com/watch?v=\_ZO8MHLgNPg

# **MY CHOICE**

**Best Free Office Suite** 

LibreOffice 3.0 Windows, macOS, Linux **Libre**Office

There aren't many free office suites, and only one is a download for the major desktop operating systems. The open-source LibreOffice, now in version 7, suffers a bit in the polish department, lacks collaboration features, and sports an overstuffed toolbar interface that might remind you of Microsoft Office a decade ago. But it's powerful nevertheless, and it easily converts and imports files from other systems. It comes with a word processor (Writer), a spreadsheet component (Calc), a presentation program (Impress), - This was produced with this programme. A vector drawing program (Draw), and even a full database (Base) and mathformula editor (Math). And it's all utterly free.

https://youtu.be/PC8M4UzqpqE

**Apache OpenOffice**® is the free and open productivity suite from the Apache Software Foundation.

Apache OpenOffice features six personal productivity applications: a word processor (and its web-authoring component), spreadsheet, presentation graphics, drawing, equation editor, and database. OpenOffice is released on Windows, Linux and macOS, with more communities joining, including ports for FreeBSD and OS/2. OpenOffice is localized, supporting over 110 languages worldwide.

OpenOffice.org was donated to the Apache Software Foundation (ASF) on June 1, 2011. As with any code base brought to the ASF, OpenOffice.org underwent incubation before graduating to a top-level project on 2012-10-17.

A lot of good information can be found on the Anache OpenOffice user portal, including a brief history of OpenOffice.org.

Where is Apache OpenOffice currently used? Governments Education Businesses Not for profits IT Businesses

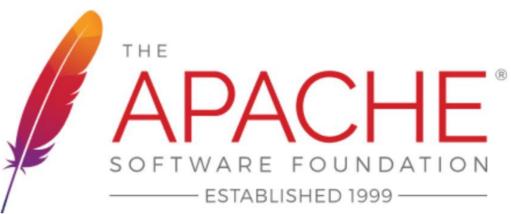

Best Free Note-Taking App

#### **Microsoft OneNote**

4.0 Windows, macOS, iOS, Android, Web

Once just a part of Microsoft Office, the sublime OneNote has become a free, standalone powerhouse for note-taking across all the major OSes. It still works with Office, syncs data across all platforms, and has full online access via Office.com, with storage on OneDrive.

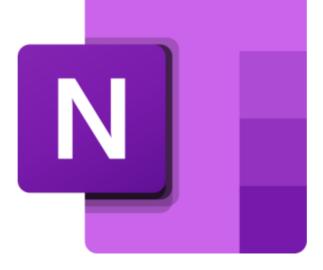

### **Best To-Do List for Everyone**

Todoist 5.0 Windows, macOS, Linux, iOS, Android, Web

This is our favorite to-do list app, ever. The Todoist interface is simple perfection no matter what platform you use it on—even wearables and via email (turning messages into tasks). The free version gives you five projects with five collaborators on each, working across 300 possible tasks, supports uploads of 5MB files, and keeps a one-week active history.

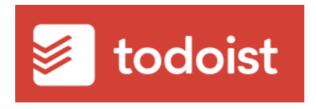

#### **Free Browser**

Mozilla Firefox Windows, macOS, Linux, iOS, Android

The venerable browser Firefox(Opens in a new window) remains highly customizable and strong on security, privacy, and performance.

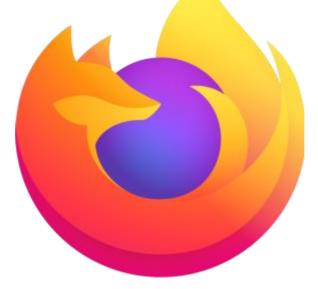

#### **Free Antivirus**

Avast One Essential 4.5 Windows, macOS, iOS, Android

Avast One Essential really is essential if you've got a Windows computer. It's a top-scorer against malware in lab tests, and it did great in our hands-on tests, too. It has a whole new look, and it offers more free protection than ever.

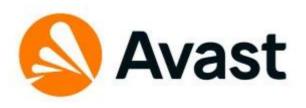

### Brave Windows, macOS, Linux, Android, iOS

Do you want to stop the trackers watching you online dead in their digital tracks? Going incognito on a standard browser isn't enough. You need to use a full-on privacy browser, one that blocks the cookies and especially the fingerprinting of your whole browser and computer. Brave is one of a slew of them with a rating for strong protection from the Electronic Frontier Foundation, but it also adds in advanced protection agrinet fingerprinting.

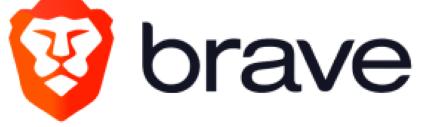

#### **Best Free Screen Capture**

Microsoft Snip Windows only

Even those with modest screen-capture needs would say the old Snipping Tool in Windows was lacking. Now Windows 10 and 11 users have Windows Snip & Sketch, an evolutionary leap akin to protoplasm turning into hominids—albeit still lacking things like video and voice capture. Still, the ability to annotate a screengrab will make all the difference versus what was available before.

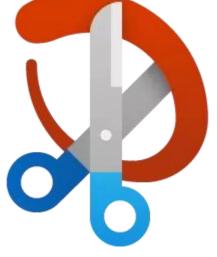

**Fast Video Downloader** is an excellent alternative for platforms like Video Downloader Professional. With this program, you can easily and quickly download videos from multiple websites, URLs, and other mediums. Since Fast Video Downloader comes with various advanced functions and playback options, it has become immensely popular among users around the world. While the free version comes with limited features, it's still an excellent choice for watching, recording, and downloading videos from online sources.

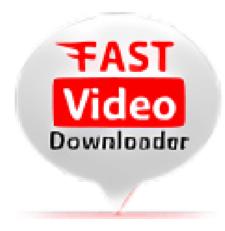

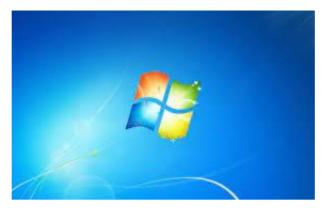

**Windows computers** are known for their security flaws and vulnerabilities so virus protection is absolutely essential.

With there being such a vast amount of choice when it comes to windows antivirus software, how do you know what one to choose? Listed below are a few pointers to look out when choosing an antivirus

#### The Biggest Problem For Windows PC Today

This is a very common problem with Windows 10 and Windows 11, so what is it? potentially unwanted programs (PuPs) and Adware. People love downloading junk of the internet and end up getting infected with malware.

This type of pc infection can make the computer very sluggish and take up a lot of system resources. Let's look at how to deal with this common pc problem.

#### **AVG<sup>™</sup> Free Antivirus**

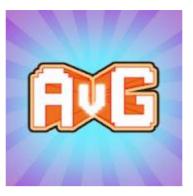

Stops viruses, spyware, malware and ransomware with six powerful layers of protection. Free Forever - Fast & Easy Antivirus Software. Download AVG Antivirus. Family protection. Light & easy installation. Install in moments. Blocks malware & spyware. Unsafe web link warnings.

AVG<sup>™</sup> Free Antivirus · 100% Free Antivirus · AVG<sup>™</sup> Internet Security · Free Virus Protecti

### **Glary Utilities**

The No. 1 Free, Powerful and All-in-one utility for cleaning your PC

Boosts PC speed and fixes frustrating errors, crashes and freezes

Features one-click functionality and easy, automated options

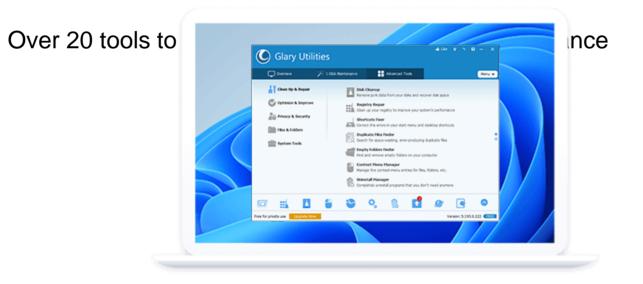

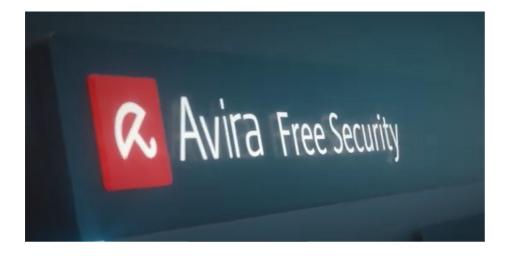

#### PROS

Mostly excellent lab test scores Features go well beyond basic antivirus Includes VPN and password manager free **CONS** 

Many features require payment for full functionality Serious bandwidth limitation for VPN Poor scores in some hands-on tests

#### **Pros of Windows Defender**

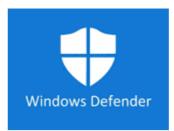

Microsoft Defender antivirus is pretty safe.

It has almost 100% real-time protection rates, according to independent tests.

It also has additional features for device protection against malware, such as scanning, app and browser control, and account protection options.

## **Cons of Windows Defender**

Lacks integrated dashboard for all devices using Windows Defender.

No accountability if the computer is infected by malware.

Limited features for large scale use.

Slows down installation of frequently-used applications.

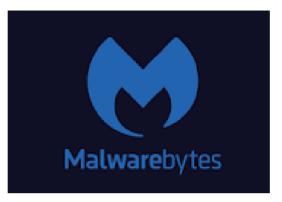

**Malwarebytes** offers free versions to scan and clean viruses and malware from your devices. Paid antivirus software like Malwarebytes Premium gives you on-going protection against viruses and malware, rather than just scanning and cleaning when you think your device might be infected.

Malwarebytes is an award-winning, trusted provider of cybersecurity protection software and services to millions of customers.

## Avira Free Security Suite

Avira is a popular name when you are on the lookout for anti-phishing tools. It is one of the best anti-phishing software free editions available online.

## **Features Of Avira**

Apart from providing antivirus and anti-phishing protection, Avira is also a software updater.

This software scans your network and helps fix the vulnerabilities.

Avira also includes a free VPN for up to 500MB per month. It also comes with privacy settings and a password manager.

The best feature of Avira is that you can choose the options that you want to install. Upgrades are available from time to time.

The free version of Avira is short of a few options, but the paid/premium packages have facilities that can optimize the systems and speed up the PCs connected to it.

## Pros

Avira is a free software solution, though premium options are available.

Software updater and PC optimizer features are available in the premium option.

## Cons

Since it is a free software solution, you can encounter pop-up ads. It not only affects computer speeds but is also an annoying feature.

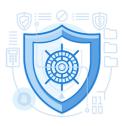

# Phishing Scams

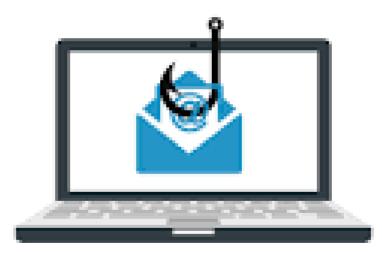

#### **Examples of Different Types of Phishing Attacks**

Just like everything else on the intern et, phishing email attacks have evolved over the years to become more intricate, enticing, and tougher to spot.

To successfully pinpoint and flag suspicious messages in their inbox, everyone must be familiar with phishing emails' different forms.

#### Phishing Email

Phishing emails still comprise a large portion of the world's yearly slate of devastating data breaches. Phishing emails are designed to appear to come from a legitimate source, like Amazon customer support, a bank, PayPal, or another recognized organization.

Cyber criminals hide their presence in little details like the sender's URL, an email attachment link, etc.

#### **Spear Phishing**

This more targeted phishing email attack relies on data that a cyber criminal has previously collected about the victim or the victim's employer. Typically spear phishing emails use urgent and familiar language to encourage the victim to act immediately.

#### Best Anti-Phishing Software How does it work?

Anti-Phishing software databases are updated regularly as users computers receive data about new phishing threats, on average, every 20 minutes.

They also compare URLs against a database containing known phishing sites. If a match is found, connection to the infected URL is disconnected and a warning message from your AV suite will be displayed to warn you about the threat.

What to do if i am targeted because i didn't buy Antivirus Software?

Change all of your passwords to a complex password. To your bank, your antivirus provider, social media and email and more importantly the password to your PC. write these passwords down with a pad and pen so the hacker cannot access them. A good password example: GcdLkQwZjMR55MkW - write something similar down or create a phrase using the first letter of a word.

Run a full system scan for other viruses on your PC

Contact your bank to report that there has been fraud performed on your account and they temporarily lock or cancel your card/s.

#### **Link Manipulation**

Relying on carefully worded phishing emails, this attack includes a link to a popular. This link takes victims to a spoofed version of the popular website, designed to look like the real one, and asks them to confirm or update their account credentials.

#### **Fake Websites**

Cyber criminals send phishing emails that include links to fake websites, such as the mobile account login page for a known mail provider, asking the victim to enter their credentials or other information into the fake site's interface.

The malicious website will often leverage a subtle change to a known URL to trick users, such as mail.update.yahoo.com instead of mail.yahoo.com.

#### **CEO Fraud**

This example of a phishing attack uses an email address familiar to the victim, like the one belonging to the organization's CEO, Human Resources Manager, or the IT support department. The email urgently asks the victim to act and transfer funds, update employee details, or install a new app on their computer.